Quick Reference Card - Basic Quick Book Students

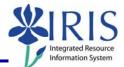

| Process:   | Students are booked into courses using the Student Administration |
|------------|-------------------------------------------------------------------|
| section on | the myUK portal.                                                  |
|            |                                                                   |

Role: Authorized Personnel

Frequency: When Needed

| BEGINNING                                                                                                    |                                                                                                    |  |  |
|----------------------------------------------------------------------------------------------------|----------------------------------------------------------------------------------------------------|--|--|
| Go to the Welcome to myUK web page                                                                                       | http://myuk.uky.edu/                                                                                       |  |  |
| myUK PORTAL                                                                                                    |                                                                                                    |  |  |
| Enter your Link Blue <b>User ID</b>                                                                                      | Welcome to myUK<br>Use your <u>link blue</u> ID to Sign On to this portal.<br>User ID myUserID<br>Password |  |  |
| Enter your <b>Password</b>                                                                                               | User ID myUserID<br>Password ••••••••••<br>Sign On                                                         |  |  |
| Click on the <b>Sign on</b> button                                                                                       | User ID myUserID<br>Password ••••••••••<br>Sign On                                                         |  |  |
| myUK HOME PAGE                                                                                                    |                                                                                                    |  |  |
| Click on the <b>Student Administration</b> tab<br>(Your webpage may look different based on<br>your roles in the system) | Launch Pad Student Services Student Administration<br>IRIS Systems                                         |  |  |

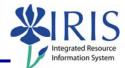

## STUDENT ADMINISTRATION Services Student Administration Enterprise Services Blackboard Click on Advising Services cs | Administrative Services | Admissions <mark>|</mark> Advising Services | Faculty Advising Services Overview Advising Services Overview Advisee Record. Click on the **Registration** folder in the Unofficial Transcript **Detailed Navigation** area Historical Course Changes C Registration Print Student Schedule ADMIN BOOKING Search for a student-Username: Last Name: In the Search for a student box, enter First Name: either the student's Username, Last Name, First Name, and/or Student Number Student Number: 10029591 Search First Name: Student Number: 10029591 Click on the Search button Search In the **Select a Year/Term** field, select the appropriate Academic Year and Term Current Student: Mielke, Ann () - UKID# 10029591 Open Student Selection Close ~ Select a Year / Term. Acad Year 2008-2009, Fall Semester Aug-2008 Note: This field will default to the most current academic year and term

2

## Quick Reference Card - Basic Quick Book Students

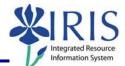

|                                                                                                    | T                                                                                                    |
|----------------------------------------------------------------------------------------------------|----------------------------------------------------------------------------------------------------|
| If the student is currently booked into courses, the schedule will be displayed                                                                                                    | Current Student: Mielke, Ann () - UKID# 10029591     Open Student Selection   Close     Select a Year / Term.   Acad Year 2008-2009, Fall Semester Aug-2008     Ann Mielke is registered for these courses.     Drop   Class     Hours Grading Type   Meeting Times   Status                                                                                                    |
|                                                                                                    | COM 181 Section 001 BASIC PUBLIC SPEAKING 3.0 Normal ( <u>Channe</u> ) ((Funkhouser Biological Scien-Rm.306B-FB) 042822008 11/23 am Drop 3.0 Show History                                                                                                    |
|                                                                                                    | Quick Registration Class Search                                                                                                    |
| Using the <b>Quick Registration</b> section, enter the following information for up to 5 courses:                                                                                                    | Course Subject   Course Humber   Section Humber   Grade Option     Image: Subject   Image: Subject   Normal Image: Subject   Normal Image: Subject     Image: Subject   Image: Subject   Image: Subject   Normal Image: Subject   Normal Image: Subject     Image: Subject   Image: Subject   Image: Subject   Normal Image: Subject   Normal Image: Subject     Image: Subject   Image: Subject   Image: Subject   Normal Image: Subject   Normal Image: Subject     Image: Subject   Image: Subject   Image: Subject   Normal Image: Subject   Normal Image: Subject   Normal Image: Subject     Image: Subject   Image: Subject   Image: Subject   Normal Image: Subject   Normal Image: Subject   Normal Image: Subject     Image: Subject   Image: Subject   Image: Subject   Normal Image: Subject   Normal Image: Subj |
|                                                                                                    | Add Courses                                                                                                    |
| Course Subject                                                                                                    | Enter the courses 2- or 3-digit course subject; for example, ENG for English                                                                                                    |
| Course Subject Course Number   Section Number   Grade Option     Eng   104   001   Normal      Image: Course Number   Image: Course Number   Normal      Image: Course Number   Image: Course Number   Normal                                                                                                    | As you type, a drop-down menu will appear,<br>you may select from the list or continue<br>typing the course subject                                                                                                    |
| Course Number                                                                                                    |                                                                                                    |
| Course Subject Course Number Section Number Grade Option   Eng 104 001 Normal    T Normal  Normal                                                                                                    | Enter the 3-digit course number; for example, 101                                                                                                    |
| Section Number                                                                                                    |                                                                                                    |
| Course Subject Course Number Section Number Grade Option   Eng 104 001 Normal    Image: The section of the section of the section | Enter the 3-digit course section number; for example, 003                                                                                                    |
| Grade Option                                                                                                    | Use the <b>Drop-down</b> icon in the <b>Grade</b><br><b>Option</b> field to select the appropriate type of                                                                                                    |
| Course Subject Course Number Section Number Grade Option   Eng 104 001 Normal 🗸   V V Normal V                                                                                                    | grade, such as Normal, Pass/Fail, or Audit<br>(Normal is relevant to the course; if the<br>course is a Letter Grade course, Normal is<br>Letter Grade; if the course is a Pass/Fail<br>course, Normal is Pass/Fall)                                                                                                    |

## Quick Reference Card - Basic Quick Book Students

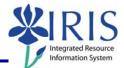

| Click on the <b>Add Courses</b> button to add th<br>classes to the student's schedule                                          | he                                                                          |  |  |  |  |
|----------------------------------------------------------------------------------------------------|-----------------------------------------------------------------------------|--|--|--|--|
| When you add a course, the system may display a <b>Processing</b> box to let you know is processing your request               | it Processing                                                               |  |  |  |  |
| When the system has finished, a message<br>will be displayed letting you know if the<br>process was successful or unsuccessful | Course<br>✔ ENG 104 Section 001 add\waitlist complete.<br>(3.08 seconds)    |  |  |  |  |
| The course or courses will be displayed in the student's schedule                                                              |                                                                             |  |  |  |  |
| Ann Mielke is registered for these courses.                                                                                    |                                                                             |  |  |  |  |
| Drop Class Hours                                                                                                    | Grading Type Meeting Times Status                                           |  |  |  |  |
| COM 181 Section 001 3.0 M                                                                                                    | Normal (Change) (Change) (Change) (Change)                                  |  |  |  |  |
| WRITING: AN ACCELERATED FOUNDATIONAL CRS                                                                                       | Normal (Change) (Funkhouser Biological Scien-Rm.B13-FB) 04/28/2008 12:48 pm |  |  |  |  |
| Drop 7.0 Show History                                                                                                    |                                                                             |  |  |  |  |
|                                                                                                    |                                                                             |  |  |  |  |

4